Почта – универсальная точка для оказания почтово-финансовых услуг: всевозможных платежей, оплаты счетов, денежных переводов. Она предлагает уникальную возможность по предоставлению доступа к финансовым услугам для населения, особенно в сельской местности. Почтовофинансовая платформа, разработанная ВПС, должна иметь возможность интеграции с другими участниками рынка: банками, системами мобильных платежей, электронными кошельками и др. Необходима адаптация нормативных документов ВПС к новым реалиям современного мира.

Согласно Указа Президента Республики Узбекистан от 19 февраля 2018 года № УП-5349 «О мерах по дальнейшему совершенствованию сферы информационных технологий и коммуникаций» АО «Узбекистон почтаси» ведет активную работу над дальнейшем совершенствованием своей деятельности, с учетом лучшего международного опыта, развивает сети операторов и курьеров почтовой связи, организовывает пункты международного обмена почтовыми отправлениями за рубежом, развивает сферу логистики, трансграничной интернет-торговли. Общество продолжает вести работу над оказанием в качестве агента банковских и страховых услуг, приема платежей, обслуживанию банковских карт, услуг по добровольному и обязательному страхованию и других услуг на условиях аутсорсинга. Ведется работа для развития отрасли почтовой связи с применением современных инфокоммуникационных технологий [3].

#### Список литературы

1. Кобелев О. А., Резго Г. Я., Скиба В. И. Электронная коммерция / [под ред. С. В. Пирогова]. М. : Изд. дом «Социальные отношения» ; Перспектива, 2003. 428 с.

2. Коваленко О. Развитие предпринимательства в интернет-торговле // Вестник КНЭУ. 2005. № 6. С. 28–33.

3. О внесении изменений и дополнений в Закон Республики Узбекистан «Об электронной коммерции» : Закон Республики Узбекистан от 22.05.2015 г. № ЗРУ-385.

#### УДК 004.92, 378.147.88

# ОПРЕДЕЛЕНИЕ ТЕМПЕРАТУР ВСПЫШКИ И ВОСПЛАМЕНЕНИЯ ГОРЮЧИХ ЖИДКОСТЕЙ С ИСПОЛЬЗОВАНИЕМ ВИРТУАЛЬНОЙ ЛАБОРАТОРИИ

А*.* С*.* Абдрхманова*,* О*.* М*.* Шикульская*,* И*.* Т*.* Богатырев*,* Н*.* Г*.* Попов Астраханский государственный архитектурно*-*строительный университет

#### Введение

Температура вспышки характеризует условия, при которых жидкость становится огнеопасной при аварийном разлива или в открытых емкостях.

Температура вспышки – это наименьшая температура конденсированного вещества, при которой в условиях специальных испытаний над ее

поверхностью образуются пары, способные вспыхивать в воздухе от источника зажигания; устойчивое горение при этом не возникает.

Известны экспериментальные методы определения температуры вспышки жидкостей. Однако работа с горючими материалами затратна и иногда опасно. Поэтому с целью обучения студентов целесообразно использовать виртуальные лаборатории, с помощью которых можно наглядно воспроизвести эксперимент [1–4].

# Описание лабораторной работы

Имитационная лабораторная работа (разработчик: Образцов И. В.) выполнена в виде самостоятельной трехмерной графической программы. На рис. 1 представлено виртуальное пространство лабораторной работы.

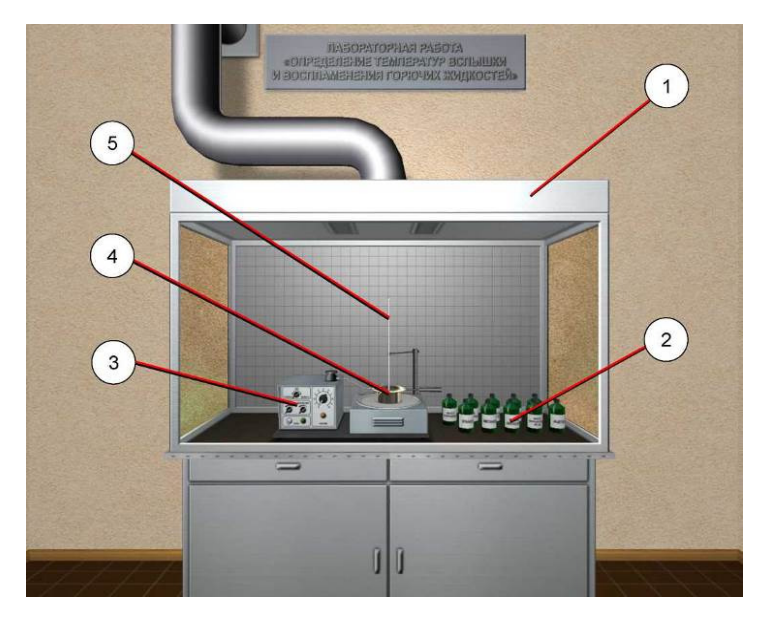

Рис*. 1.* Виртуальное пространство лабораторной работы*: 1 –* вытяжной шкаф*; 2 –* емкости с исследуемыми жидкостями*; 3 –* панель управления прибором*; 4 –* открытый тигель*; 5 –* термометр

Перемещение вида (виртуальной камеры) осуществляется с помощью мыши или клавиатуры. Также, перемещение камеры в плоскости экрана можно осуществлять с помощью клавиатуры.

Проведение лабораторной работы включает последовательное выполнение ряда имитационных опытов по стандартной методике эксперимента.

В виртуальной лабораторной работе имитируется специальный прибор для определения температур вспышки и воспламенения горючих жидкостей в открытом тигле. Лабораторное оборудование помещено в вытяжной шкаф, обеспечивающий своевременную вытяжку продуктов сгорания исследуемых жидкостей.

В качестве испытуемых материалов используется 10 вариантов горючих жидкостей: мазут сланцевый, масляный лак, дизельное топливо (ДС), керосин (КО-25), уайт-спирит, этиловый спирт (этанол), метиловый спирт (метанол), машинное масло «Велосит», авиационное масло (МС-20) и ацетон. Выбор жидкости и заполнение тигля осуществляется по щелчку мыши.

Включение установки в сеть осуществляется также с помощью мыши. Температура жидкости в тигле фиксируется с помощью термометра. Шкала термометра градуирована от 0 до 380 °C. Показания термометра снимаются визуально путем приближения камеры к шкале.

Для поджига фитиля необходимо навести указатель мыши на переключатель «Газ» и кликнуть левой кнопкой мыши. После включения подачи газа необходимо зажечь запальники, служащие для поддержания горения фитиля. Для включения запальников нужно навести указатель мыши на соответствующий тумблер и кликнуть левой кнопкой мыши. После поджига запальников можно установить (кликом левой кнопки мыши) переключатель «Фитиль» в рабочее положение. Горение запальников и фитиля наблюдается визуально.

В процессе нагревания в зависимости от заданного режима нагрева и характеристик исследуемой жидкости (заданных с помощью специальной настроечной программы), наблюдаются различные состояния жидкости в тигле. К таким состояниям относятся: кипение (рис. 2а), сгорание газопаровоздушной смеси (вспышка) над поверхностью горючего вещества (рис. 2б) и воспламенение жидкости (рис. 2в).

В зависимости от заданной параметрической модели опыта поведение исследуемых жидкостей в тигле в процессе нагрева может существенно отличаться. К примеру, возможно состояние полного выкипания жидкости (рис. 3) из резервуара до начала проявления горючих свойств.

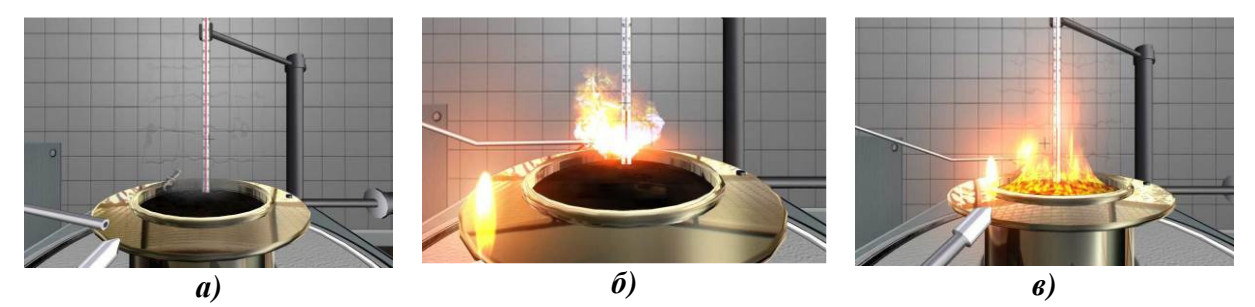

Рис*. 2.* Различные состояния жидкости в тигле*:*  а*)* кипение*,* б*)* сгорание газопаровоздушной смеси *(*вспышка*)* над поверхностью горючего вещества*;* в*)* воспламенение жидкости

После выполнения каждого опыта, измеренные данные заносятся в специальный лабораторный журнал. Данные обрабатываются в соответствии со стандартными методиками испытаний. По каждому опыту дается обоснованный вывод.

Описанная виртуальная лабораторная работа может быть использована при изучении дисциплин «Теория горения и взрыва», «Безопасность жизнедеятельности».

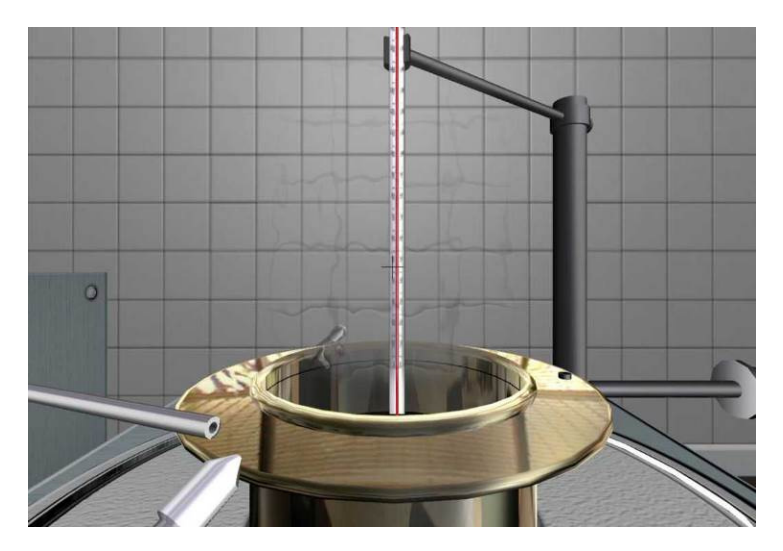

Рис*. 3.* Различные состояния жидкости в тигле

### Заключение

Преимущества виртуальных лабораторий перед реальными заключаются в следующем:

• отсутствие необходимости приобретения дорогостоящего оборудования и реактивов;

• возможность моделирования процессов, протекание которых принципиально невозможно в лабораторных условиях;

• возможность наблюдения происходящего в другом масштабе времени;

• безопасность;

• возможность быстрого проведения серии опытов с различными значениями входных параметров;

• экономия времени и ресурсов для ввода результатов в электронный формат;

• возможность использования виртуальной лаборатории в дистанционном обучении

### Список литературы

1. Алексеев Г. В., Бриденко И. И. Виртуальный лабораторный практикум по курсу «Механика жидкости и газа» (+ CD-ROM). М. : Гиорд, 2007. 152 c.

2. Алиев И. И. Виртуальная электротехника. Компьютерные технологии в электротехнике и электронике. М. : РадиоСофт, 2003. 112 c.

3. Веона А. В виртуальном мире. Стихи про игры. Книга 1. М. : Маска, 2010. 359 c.

4. Донцов В. И., Крутько В. Н., Кудашов А. А. Виртуальные приборы в биологии и медицине. М. : Ленанд, 2009. 216 c.